# CFGs and syntax

- Having established a list of tokens, we need to describe the syntax rules for valid ways to string them together
- Our CFG will describe the ways in which parts of a program are defined in terms of sequences of token types, e.g. the syntax rules for variable declarations, the syntax rules for assignment statements, etc
- For each component that can be built, we'll provide rules for all the different valid forms of construction
- We'll borrow the yacc syntax for our CFG rules

## Basic rule format

- A rule shows the name for the type of component being described (e.g. var\_declaration) then a : then the sequence of token types required, then end the rule with a ;
- e.g. suppose we had defined tokens named IDENTIFIER, INT, CHAR, FLOAT, SEMICOLON, then rules might look like

```
data_type: CHAR ;
```

```
data_type: INT ;
```

```
data_type: FLOAT ;
```
• Components can be built up of other components var\_declaration: data\_type IDENTIFIER SEMICOLON ;

# Collapsing rules with or |

• In cases where there are multiple ways to build a component, we can use a single rule and separate the different constructions with | (or)

data\_type: CHAR ;

data\_type: INT ;

data\_type: FLOAT ;

• Could be replaced with

data\_type: CHAR | INT | FLOAT ;

#### Describing a program components

- We'll have a name for each component, which it will either be a token or a *non-terminal* component composed of a sequence of tokens
- Non-terminals are used to describe parts of the program in abstract terms, e.g. to describe a for loop, or a function declaration, or a variable declaration, etc
- We'll have a generic starting non-terminal to describe the entire program, e.g. something like program or start
- Our rule set has to describe all the ways to get from the starting non-terminal to a final valid sequence of tokens

## Example: a simple language

- Suppose our tokens are: identifiers (one or more alphabetic), positive integers (one or more digits), an assignment operator  $( = )$ , the keywords begin and end, and the addition operator  $(+)$ , the period (.)
- Assume we have a regex for each, our CFG uses names for the token types: IDENTIFIER, INTEGER, ASSIGN, BEGIN, END, PLUS, STOP
- Programs start with begin, finish with end, and can have one or more assignment statements inside
- $\bullet$  Assignment statements look like identifier = expression.
- Expressions can be integers, identifiers, or expr + expr

# Valid sample program

• A valid sample program might be

begin  $x = 27$ .

end

• Another valid program might be

begin  $foo = 123$ .  $x = 17 + 600 + 100$ . end

# Developing a rule set

- Let's use program as our starting non-terminal, assign\_stmt as the non-terminal for an assignment statement, and expression as the non-terminal for an expression
- We'll need a non-terminal to represent an entire list of statements, so let's use stmt\_list
- We can now start building the rule collection
- Our program as a whole is a begin, followed by a statement list, followed by an end, i.e. program: BEGIN stmt\_list END

#### Rule set, continued

- A statement list is a single assignment statement, or an assignment statement then more statements stmt\_list: assign\_stmt | assign\_stmt stmt\_list
- An assignment statement is an identifer, the assignment operator, an expression, and a period assign\_stmt: IDENTIFIER ASSIGN expression STOP

• An expression is an identifier, an integer or expr + expr expression: IDENTIFIER | INTEGER |

expression PLUS expression

## The whole grammar

• Thus our complete grammar (assuming we've handled the tokens' regular expressions separately) is: program: BEGIN stmt\_list END stmt\_list: assign\_stmt | assign\_stmt stmt\_list assign\_stmt: IDENTIFIER ASSIGN expression STOP expression: IDENTIFIER | INTEGER |

expression PLUS expression

# Derivations: checking validity

- To see if a program is valid under a grammar, we (or the tool) searches for a way to generate that program using the grammar rules
- If a program cannot be generated under the grammar rules then it cannot be a valid program
- If a program **can** be generated under the grammar rules, then the sequence of rules applied tell us what the components of the program are (e.g. a variable declaration, followed by a function definition, followed by a function call)

## Derivation example

• A derivation for our first sample program

begin

```
x = 27.
end
```
• The steps in the derivation would be

```
Program -> BEGIN stmt_list END
stmt_list -> assign_stmt
```

```
assign_stmt -> IDENTIFIER ASSIGN INTEGER STOP
```
And, for the regular expressions resolving the tokens:

IDENTIFIER  $\rightarrow$  x  $\qquad$  ASSIGN  $\rightarrow$  =  $INTEGR \rightarrow 27$  STOP ->.

## Derivation example 2

• Consider our second program

begin  $foo = 123$ .  $x = 17 + 600 + 100$ . end

• The derivation steps might start like program -> stmt\_list stmt\_list -> assign\_stmt stmt\_list stmt\_list -> assign\_stmt

## Deriv example 2 continued

- For the first assignment statement assign\_smt -> IDENTIFIER ASSIGN expression STOP expression -> INTEGER
- For the second assignment statement assign\_stmt -> IDENTIFIER ASSIGN expression STOP expression -> expression PLUS expression
- Then (arbitrarily) resolving the expressions left-to-right expression -> INTEGER expression -> expression PLUS expression expression -> IDENTIFIER expression -> INTEGER

## Derivation trees, program meaning

• We can also represent the derivations as a tree, e.g.

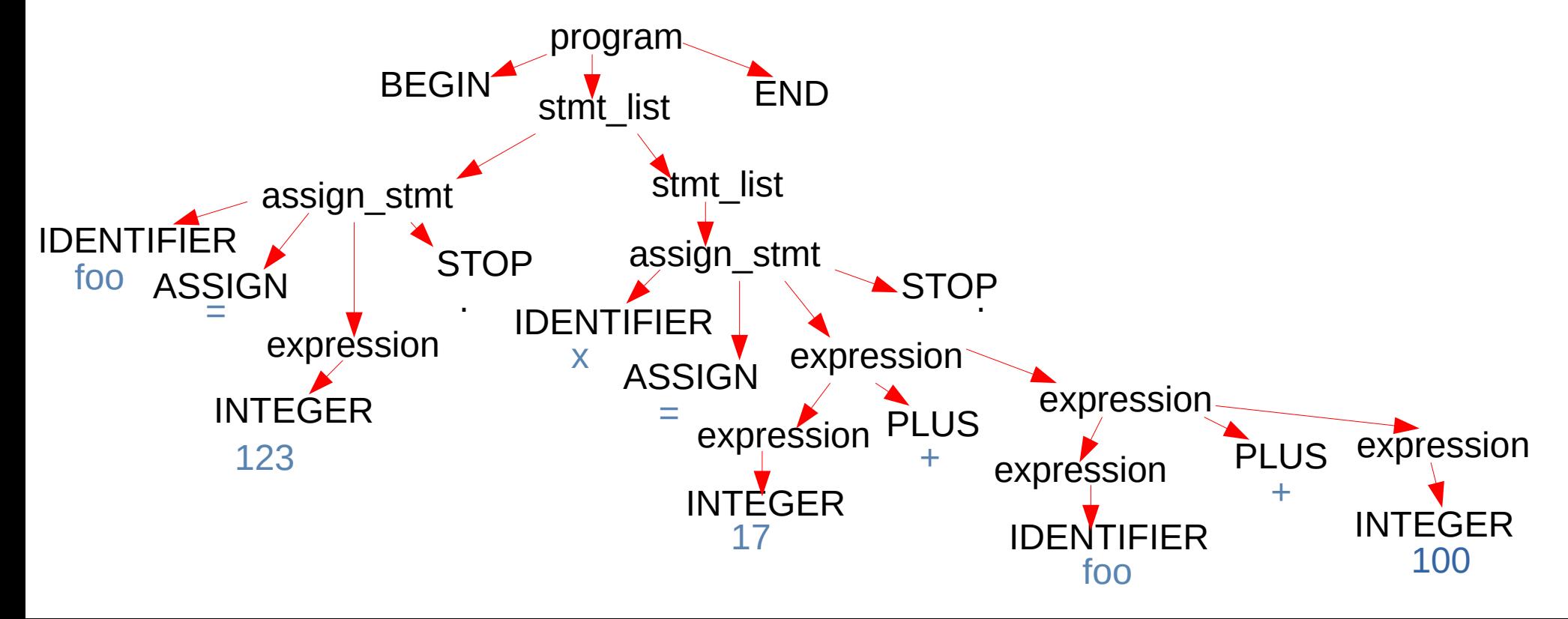

# Ambiguous grammars

- If there is more than one way to generate a particular program under the grammar then there are multiple possible interpretations about what the structure of the program is
- The grammar is called ambiguous
- Not a good thing: e.g. one compiler might pick one derivation while a different compiler picks another, and the same source code could thus produce executables that behave differently

#### Example: ambiguous grammar

- We can demonstrate our sample grammar was ambigous by showing a second, different, valid derivation tree for the program from example 2
- The difference will be in the expression for the second statement: the first time we expanded the expression nonterminals from left to right, this time we'll expand them in the opposite direction

#### Different expression derivations

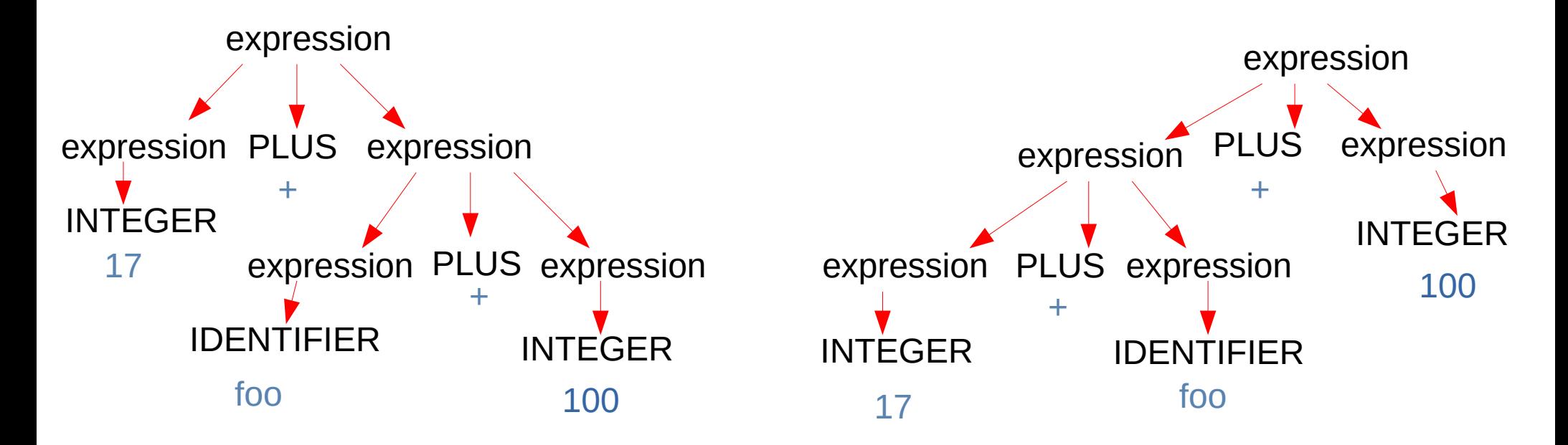

Meaning:  $17 + (60 + 100)$  Meaning:  $(17 + 60) + 100$ 

# Eliminating ambiguity

- We can structure our grammar rules to enforce which terms to expand next, e.g. instead of expr -> expr + expr we could use
- Expr -> expr PLUS INTEGER | expr PLUS IDENTIFIER
- thus it would finalize the term to the right of the  $+$ , so foo+3+x would be expression

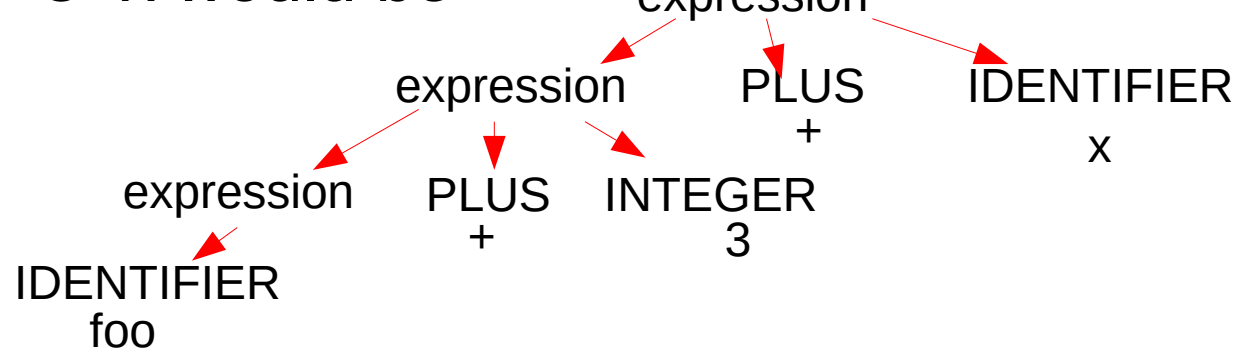

## Order of operations: associativity

- the grammar rules we pick must reflect our desired order of operations, both precendence and associativity
- expr -> expr PLUS INTEGER implies the rightmost PLUS is evaluated last, which means order of evaluation is left to right (typically what we want)
- expr -> INTEGER PLUS expr implies the leftmost PLUS is evaluated last, i.e. + operations would evaluate right to left (not usually what we want for +, but might be the desired order for assignment, e.g. for things like  $x = y = z$ ;)

#### Order of ops: precedence

- We want higher precedence operations to be "lower" in the derivation tree, so they get performed first, e.g. for x+y\*z what we want is effectively  $x+(y*z)$ , and for  $x*y+z$  what we want is effectively (x\*y)+z
- To get this effect, we can create separate non-terminals for the different precedence levels of expression, and have the grammar rules finalize the lower precedence operations earlier in the derivation

## Example: + and \*

• We'll introduce two expression types: add\_expr and mult\_expr, and have our derivations process every add\_expr first so they're "higher" in the tree

```
expr \rightarrow add\_expradd_expr --> add_expr PLUS mult_expr
              | add_expr PLUS mult_expr
```

```
 | mult_expr
```
• ie there will be no way for a mult expr to lead back to an add expr, so our derivations are forced to deal with every PLUS before any MULT

## Example + and \* continued

• Now we can process the mult operations

mult\_expr --> mult\_expr MULT simple | simple Simple --> INTEGER | IDENTIFIER

• Note that if an expression was just an integer (or just an identifier) the derivation now goes

expr  $\rightarrow$  add\_expr  $\rightarrow$  mult\_expr  $\rightarrow$  simple  $\rightarrow$  INTEGER

#### Example: derivation tree

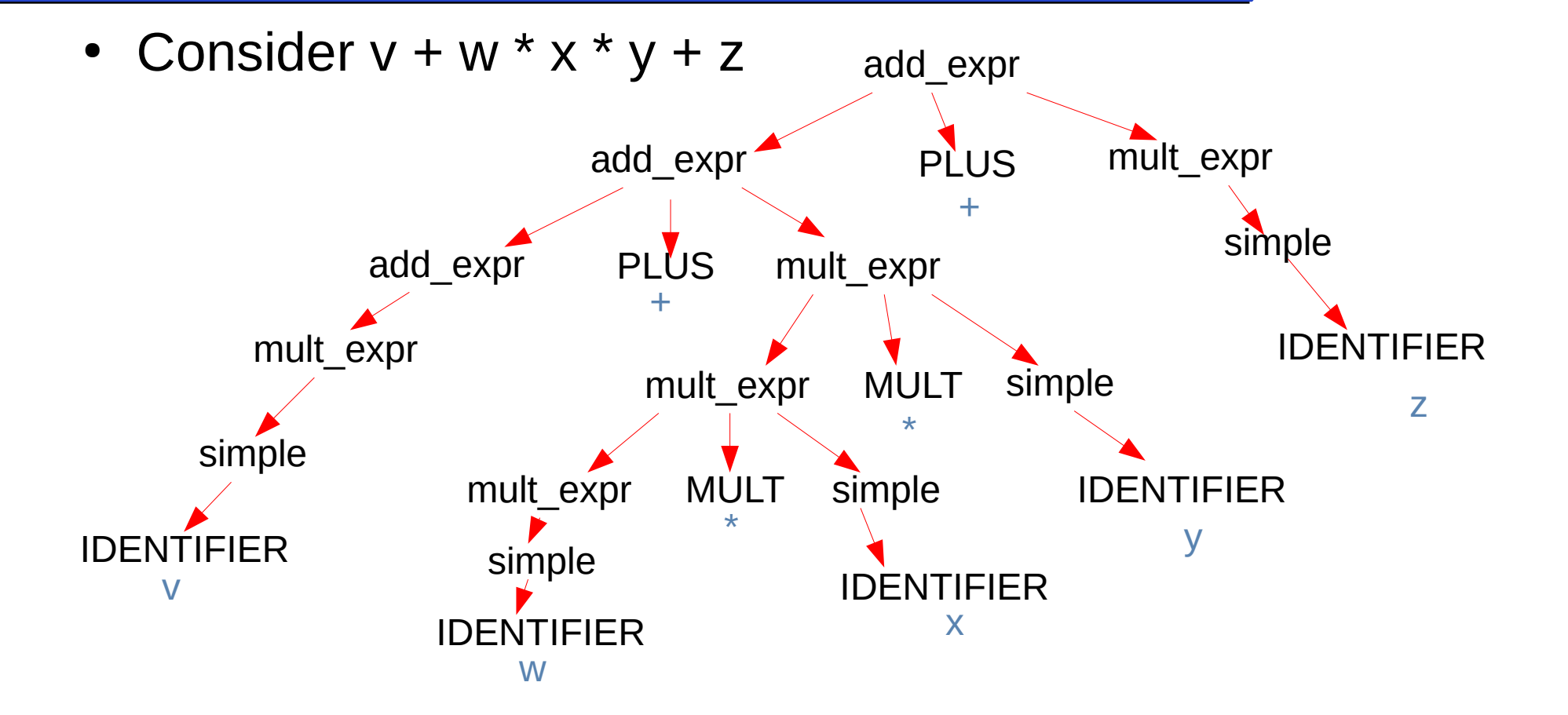

# Adding handling of parenthesis

- Generally the () are regarded as highest precedence, and working from the "outside" in, so these have to be reflected in our grammar rules
- For our "simple" rule from the previous example, we can add our bracket checker

```
Simple --> INTEGER
```
| IDENTIFIER

LBRACKET expr RBRACKET

• Thus the content inside the brackets is treated as a normal toplevel expression, assuming LBRACKET and RBRACKET are "(" and ")"

# "Real" languages

- You can see the lex tokenization for C at www.lysator.liu.se/c/ANSI-C-grammar-l.html
- Similarly, you can see the yacc syntax parsing for C at www.lysator.liu.se/c/ANSI-C-grammar-y.html
- While it takes some time to follow through the sequences, the ideas have all been covered!